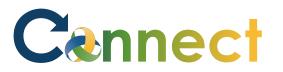

- 1. Select **My Team** to display your manager functions.
- 2. Click the **Employment Info** icon.

## Good afternoon, Arya Stark!

= Cannect<sup>®</sup>

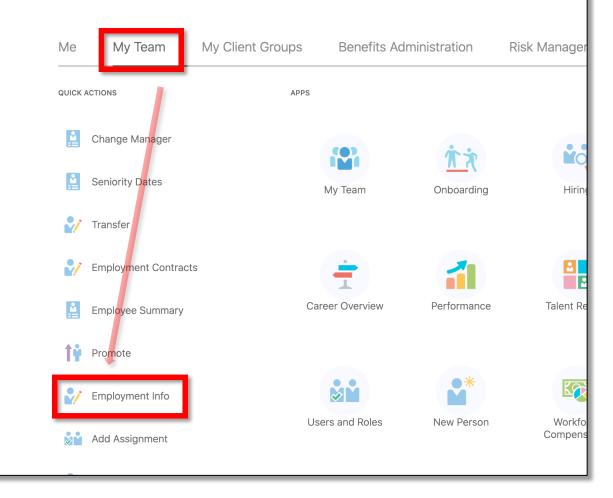

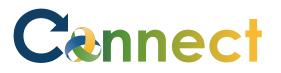

3. Click on the Employee for which you want to view the **Employment Information**.

**Note:** The Employees will be listed under the **Direct Reports** section. Additionally, a **search box** can be used if needed.

| Employment Info         Search for a Person         Direct Reports         or       Brienne Tarth<br>REGISTERED DIETITIAN SR         es       Eddard Stark<br>REGISTERED DIETITIAN SR         cs       Eddard Stark<br>REGISTERED DIETITIAN SR         cm       Khal Drogo<br>REGISTERED DIETITIAN SR         cr       Loras Tyrell<br>REGISTERED DIETITIAN SR         cr       Loras Tyrell<br>REGISTERED DIETITIAN SR         cmhatest20+rstark@gmail.com         r       Registered DIETITIAN SR         cmhatest20+rstark@gmail.com             |          |                            |                               |
|----------------------------------------------------------------------------------------------------|----------|----------------------------|-------------------------------|
| Direct Reports          BT       Brienne Tarth<br>REGISTERED DIETITIAN SR         ES       Eddard Stark<br>REGISTERED DIETITIAN SR         CS       Eddard Stark<br>REGISTERED DIETITIAN SR         CD       Khal Drogo<br>REGISTERED DIETITIAN SR         CT       Loras Tyrell<br>REGISTERED DIETITIAN SR         CT       Loras Tyrell<br>REGISTERED DIETITIAN SR         Rob Stark       cmhatest20+rstark@gmail.com                                                                                                    | Employme | ent Info                   |                               |
| BT       Brienne Tarth<br>REGISTERED DIETITIAN SR         ES       Eddard Stark<br>REGISTERED DIETITIAN SR         CD       Khal Drogo<br>REGISTERED DIETITIAN SR         CD       Khal Drogo<br>REGISTERED DIETITIAN SR         CD       Khal Drogo<br>REGISTERED DIETITIAN SR         CD       Khal Drogo<br>REGISTERED DIETITIAN SR         CD       Khal Drogo<br>REGISTERED DIETITIAN SR         CD       Registered DIETITIAN SR         CT       Loras Tyrell<br>REGISTERED DIETITIAN SR         Rob Stark       cmhatest20+rstark@gmail.com |          | Search for a Person        | ~                             |
| BT       REGISTERED DIETITIAN SR         ES       Eddard Stark<br>REGISTERED DIETITIAN SR       cmhatest20+nstark@gmail.com         (KD)       Khal Drogo<br>REGISTERED DIETITIAN SR       chary.morales@metaformers.com         (LT)       Loras Tyrell<br>REGISTERED DIETITIAN SR       LTyrell+cmhatest20@gmail.com         (B)       Rob Stark       cmhatest20+rstark@gmail.com                                                                                                    |          | Direct Reports             | ~                             |
| ES       REGISTERED DIETITIAN SR       cmhatest20+nstark@gmail.com         KD       Khal Drogo<br>REGISTERED DIETITIAN SR       chary.morales@metaformers.com         LT       Loras Tyrell<br>REGISTERED DIETITIAN SR       LTyrell+cmhatest20@gmail.com         Rob Stark       cmhatest20+rstark@gmail.com                                                                                                    |          | BT                         |                               |
| KD     REGISTERED DIETITIAN SR     chary.morales@metaformers.com       LT     Loras Tyrell<br>REGISTERED DIETITIAN SR     LTyrell+cmhatest20@gmail.com       Rob Stark     cmhatest20+rstark@gmail.com                                                                                                    |          | ES                         | cmhatest20+nstark@gmail.com   |
| LT     LTyrell+cmhatest20@gmail.com       Rob Stark     cmhatest20+rstark@gmail.com                                                                                                    |          | KD                         | chary.morales@metaformers.com |
| RS cmhatest20+rstark@gmail.com                                                                                                    |          | LT                         | LTyrell+cmhatest20@gmail.com  |
|                                                                                                    |          | RS Registered dietitian sr | cmhatest20+rstark@gmail.com   |
| YG Yara Greyjoy<br>REGISTERED DIETITIAN SR                                                                                                    |          | YG                         |                               |

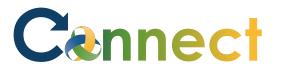

4. To view more options related to the employee, click the **icon** below the employee image.

| RS | Employment Info<br>Rob Stark                                                      |                                     | Actions ~ |
|----|-----------------------------------------------------------------------------------|-------------------------------------|-----------|
|    |                                                                                   |                                     |           |
|    | Business Title REGISTERED DIETITIAN SR                                            |                                     |           |
|    | Assignment                                                                        |                                     |           |
|    | Legal Employer<br>Community Mental Health Authority of Clinton, Eaton, Ingham ··· | Full Time or Part Time<br>Part time |           |
|    | Business Unit<br>CMHA-CEI BU                                                      | Bargaining Unit<br>Large Unit - 459 |           |
|    | Job<br>REGISTERED DIETITIAN SR                                                    | Union Member                        |           |
|    | Business Title<br>REGISTERED DIETITIAN SR                                         | Regular or Temporary<br>Regular     |           |
|    | Department<br>Clinical Services                                                   | Probation Period<br>120 Days        |           |
|    | <b>Grade</b><br>750 - 459 Union Professional                                      | Probation End Date<br>1/28/2021     |           |
|    | Location<br>Jolly                                                                 | Union<br>OPEIU Local 459            |           |
|    | Position<br>Registered Dietitian Sr_Test                                          | Working Hours<br>30 Weekly          |           |
|    | Projected End Date                                                                | Hire Date<br>10/1/2020              |           |

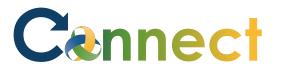

5. To view available additional actions, click the dropdownActions menu in the upper right.

| RS | Employment Info<br>Rob Stark                                                    |                                     | Actions ~ |
|----|---------------------------------------------------------------------------------|-------------------------------------|-----------|
|    | Business Title REGISTERED DIETITIAN SR                                          |                                     |           |
|    | Assignment                                                                      |                                     |           |
|    | Legal Employer<br>Community Mental Health Authority of Clinton, Eaton, Ingham … | Full Time or Part Time<br>Part time |           |
|    | Business Unit<br>CMHA-CEI BU                                                    | Bargaining Unit<br>Large Unit - 459 |           |
|    | Job<br>REGISTERED DIETITIAN SR                                                  | Union Member                        |           |
|    | Business Title<br>REGISTERED DIETITIAN SR                                       | Regular or Temporary<br>Regular     |           |
|    | Department<br>Clinical Services                                                 | Probation Period<br>120 Days        |           |
|    | Grade<br>750 - 459 Union Professional                                           | Probation End Date<br>1/28/2021     |           |
|    | Location<br>Jolly                                                               | Union<br>OPEIU Local 459            |           |
|    | Position<br>Registered Dietitian Sr_Test                                        | Working Hours<br>30 Weekly          |           |
|    | Projected End Date                                                              | Hire Date<br>10/1/2020              |           |

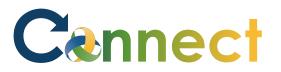

## MSS – Review Team Employment Information

6. To switch the **Business Title**, use the dropdown menu.

**Note:** The rest of the page shows the Employment information for the selected employee.

## **End of Procedure**

| Employment Info                                                                 |                                     | Act |
|---------------------------------------------------------------------------------|-------------------------------------|-----|
| ob Stark                                                                        |                                     |     |
|                                                                                 |                                     |     |
|                                                                                 |                                     |     |
| Business Title                                                                  |                                     |     |
| REGISTERED DIETITIAN SR V                                                       |                                     |     |
|                                                                                 |                                     |     |
|                                                                                 |                                     |     |
| Assignment                                                                      |                                     |     |
|                                                                                 |                                     |     |
| Legal Employer<br>Community Mental Health Authority of Clinton, Eaton, Ingham … | Full Time or Part Time<br>Part time |     |
| Business Unit                                                                   |                                     |     |
| CMHA-CEI BU                                                                     | Bargaining Unit<br>Large Unit - 459 |     |
| Job                                                                             | Union Member                        |     |
| REGISTERED DIETITIAN SR                                                         |                                     |     |
| Business Title                                                                  | Regular or Temporary                |     |
| REGISTERED DIETITIAN SR                                                         | Regular                             |     |
| Department<br>Clinical Services                                                 | Probation Period                    |     |
| Grade                                                                           | 120 Days<br>Probation End Date      |     |
| 750 - 459 Union Professional                                                    | 1/28/2021                           |     |
| Location                                                                        | Union                               |     |
| Jolly                                                                           | OPEIU Local 459                     |     |
| Position                                                                        | Working Hours                       |     |
| Registered Dietitian Sr_Test                                                    | 30 Weekly                           |     |
|                                                                                 | Hire Date                           |     |